#### <span id="page-0-0"></span>Digital filters

#### Eugeniy E. Mikhailov

The College of William & Mary

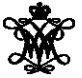

Lecture 27

 $OQ$ 

 $\equiv$ 

 $\rightarrow$   $\equiv$   $\rightarrow$  $\sim$ 

4 ロト 4 何 ト

## <span id="page-1-0"></span>DFT filters (repeat)

Once you get a signal, you can filter the unwanted frequencies out of it. The recipe is the following

- sample the signal
- calculate DFT (use Matlab  $fft$ )
- have a look at the spectrum and decide which frequencies are unwanted
- apply a filter which attenuates unwanted frequencies amplitudes
	- If you attenuate the component of the frequency *f* by *g<sup>f</sup>* , you need to attenuate the component at −*f* by *g* ∗ *f* . Otherwise, the inverse Fourier transform will have non zero imaginary part.
- calculate inverse DFT  $(i$  if  $f$ <sub>t</sub> of the filtered spectrum
- repeat if needed

$$
y_{filtered}(t) = \mathcal{F}^{-1}\left[\mathcal{F}(y(t))G(t)\right] = \mathcal{F}^{-1}\left[Y(t)G(t)\right]
$$

 $\Omega$ 

 $\exists x \in \mathbb{R}$ 

## <span id="page-2-0"></span>Speed of FFT

The main work horse of the DFT filters is FFT the algorithm

• It is handy to know its performance

$$
y_k = \frac{1}{N} \sum_{n=0}^{N-1} c_n \exp(i \frac{2\pi (k-1)n}{N})
$$

) inverse Fourier transform

FFT calculation time vs number of points in the sample

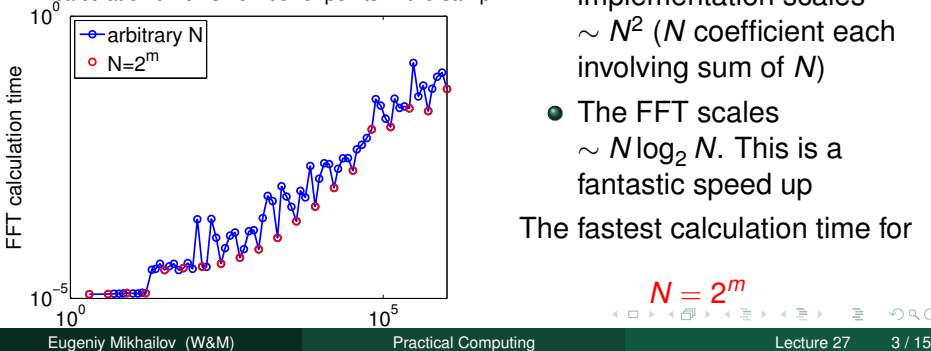

- **A** naive DFT implementation scales ∼ *N* 2 (*N* coefficient each involving sum of *N*)
- The FFT scales  $\sim$  *N* log<sub>2</sub> *N*. This is a fantastic speed up

The fastest calculation time for

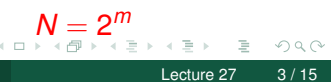

#### <span id="page-3-0"></span>Brick wall low-pass filter

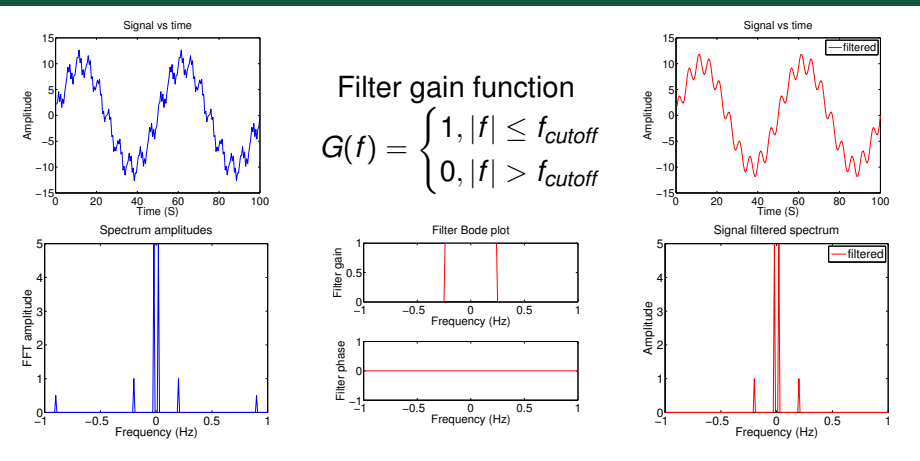

 $\mathcal{Y}_{\textit{filtered}}(t) = \mathcal{F}^{-1}\left[\mathcal{F}(\mathcal{y}(t))G(f)\right] = \mathcal{F}^{-1}\left[\mathcal{Y}(f)G(f)\right]$ 

freq=fourier frequencies(SampleRate, N); G=ones(N, 1); G( abs(freq) > Fcutoff,  $1$ ) = 0; yfiltered = ifft( fft(  $y$  ) .\* [G](#page-2-0)

Eugeniy Mikhailov (W&M) [Practical Computing](#page-0-0) Lecture 27 4 / 15

 $\curvearrowright$ 

#### <span id="page-4-0"></span>Brick wall low-pass filter (continued)

Signal vs time

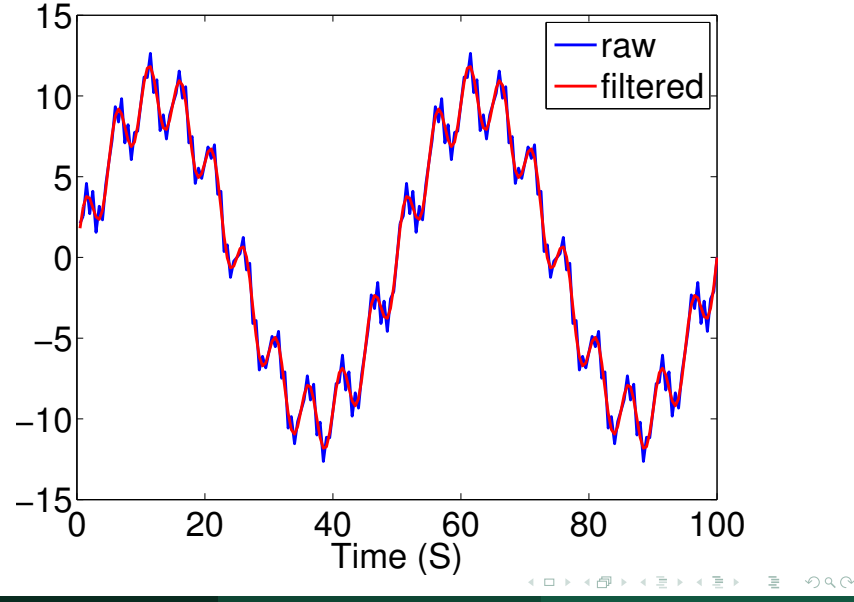

Eugeniy Mikhailov (W&M) **[Practical Computing](#page-0-0) Lecture 27 5/15** 

#### Brick wall high-pass filter

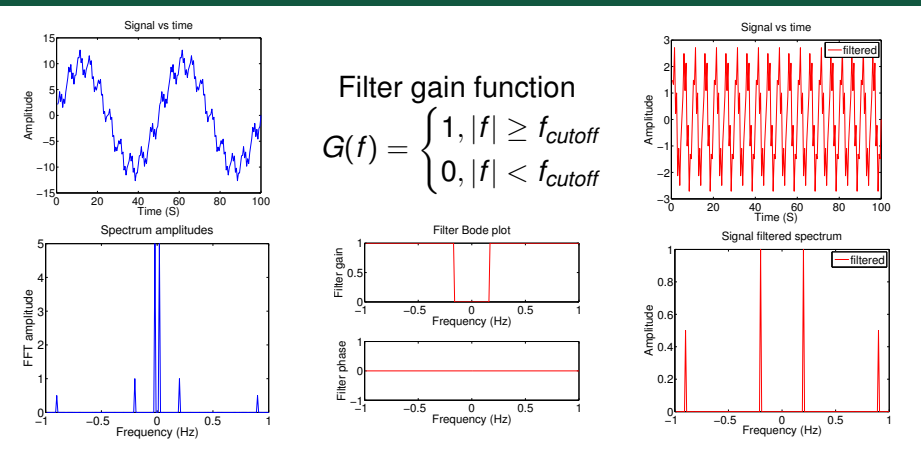

 $\mathcal{Y}_{\textit{filtered}}(t) = \mathcal{F}^{-1}\left[\mathcal{F}(\mathcal{y}(t))G(f)\right] = \mathcal{F}^{-1}\left[\mathcal{Y}(f)G(f)\right]$ 

freq=fourier\_frequencies(SampleRate, N); G=ones(N, 1); G( abs(freq) < Fcutoff,  $1$ ) = 0; yfiltered = ifft( fft(  $y$  ) .\* [G](#page-4-0)

Eugeniy Mikhailov (W&M) [Practical Computing](#page-0-0) Lecture 27 6 / 15

 $\curvearrowright$ 

## <span id="page-6-0"></span>Brick wall high-pass filter (continued)

Signal vs time

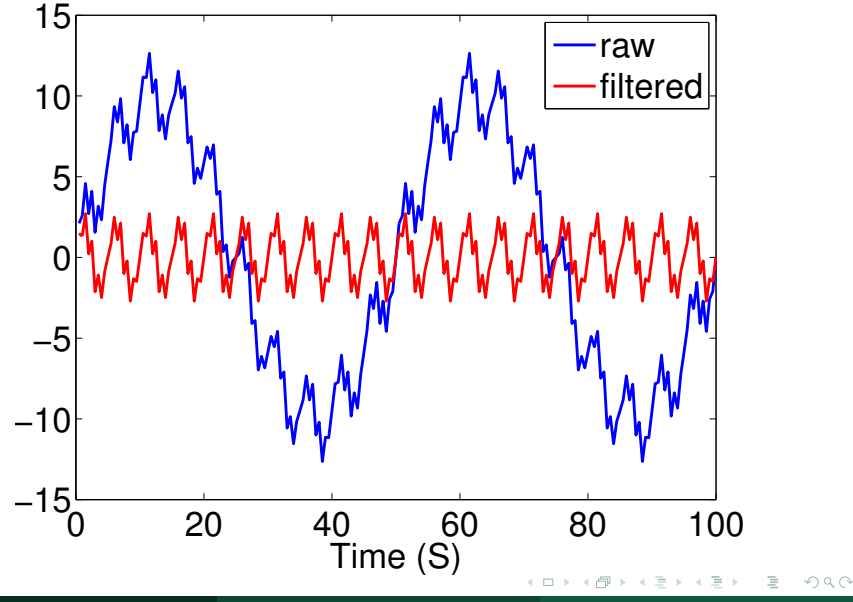

#### Brick wall band-pass filter

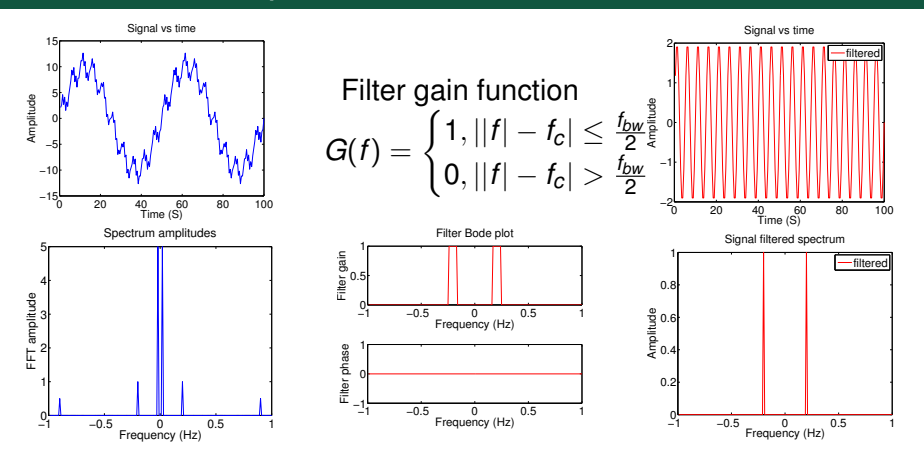

 $\mathcal{Y}_{\textit{filtered}}(t) = \mathcal{F}^{-1}\left[\mathcal{F}(\mathcal{y}(t))G(f)\right] = \mathcal{F}^{-1}\left[\mathcal{Y}(f)G(f)\right]$ 

freq=fourier\_frequencies(SampleRate, N); G=ones(N, 1); G( abs(abs(freq)-Fcenter) >  $BW/2$ , 1)=0; yfiltered = ifft( fft(  $y$  [\)](#page-6-0)  $\cdot *$  [G](#page-6-0) )

Eugeniy Mikhailov (W&M) [Practical Computing](#page-0-0) Lecture 27 8 / 15

 $\curvearrowright$ 

# <span id="page-8-0"></span>Brick wall band-pass filter (continued)

Signal vs time

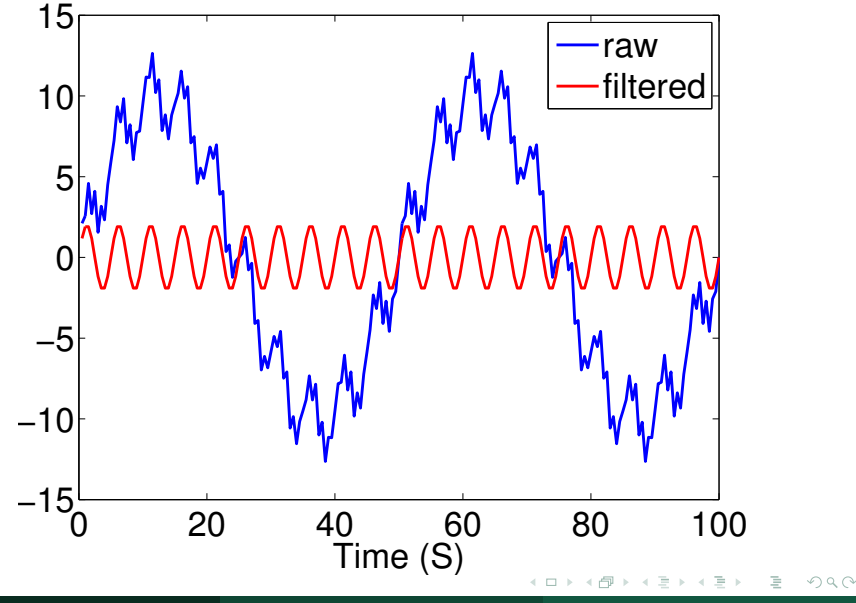

#### Brick wall band-stop filter

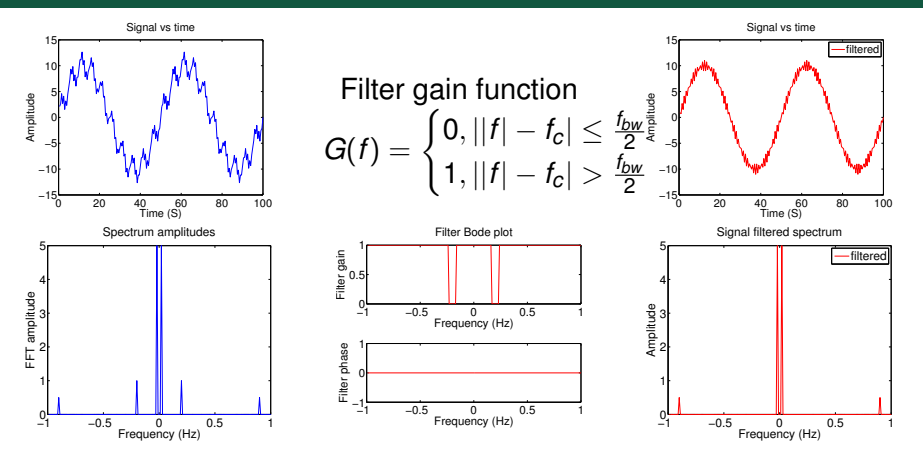

 $\mathcal{Y}_{\textit{filtered}}(t) = \mathcal{F}^{-1}\left[\mathcal{F}(\mathcal{y}(t))G(f)\right] = \mathcal{F}^{-1}\left[\mathcal{Y}(f)G(f)\right]$ 

freq=fourier\_frequencies(SampleRate, N); G=zeros(N, 1); G( abs(abs(freq)-Fcenter) >  $BW/2$ , 1)=1; yfiltered = ifft( fft( y [\)](#page-8-0)  $\cdot *$  [G](#page-8-0) )  $\curvearrowright$ 

Eugeniy Mikhailov (W&M) [Practical Computing](#page-0-0) Lecture 27 10 / 15

## <span id="page-10-0"></span>Brick wall band-stop filter (continued)

Signal vs time

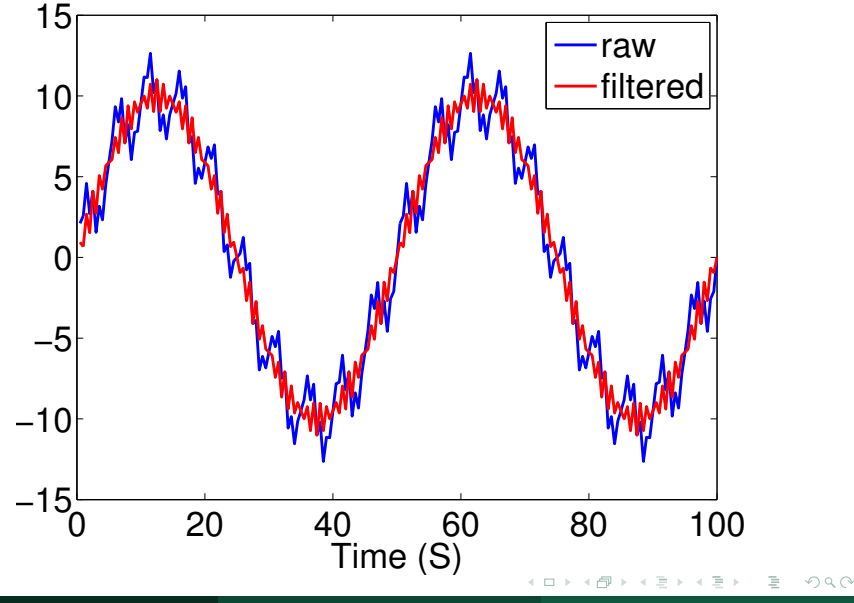

Eugeniy Mikhailov (W&M) **[Practical Computing](#page-0-0) Lecture 27 11/15** Lecture 27 11/15

Sharp features in the Fourier spectrum produce ring-down like signals

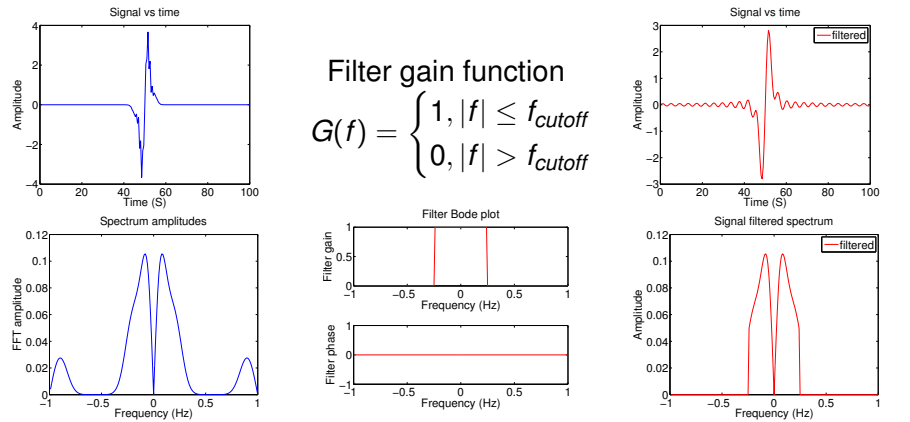

 $OQ$ 

イロト イ押ト イヨト イヨト

<span id="page-12-0"></span>Sharp features in the Fourier spectrum produce ring-down like signals

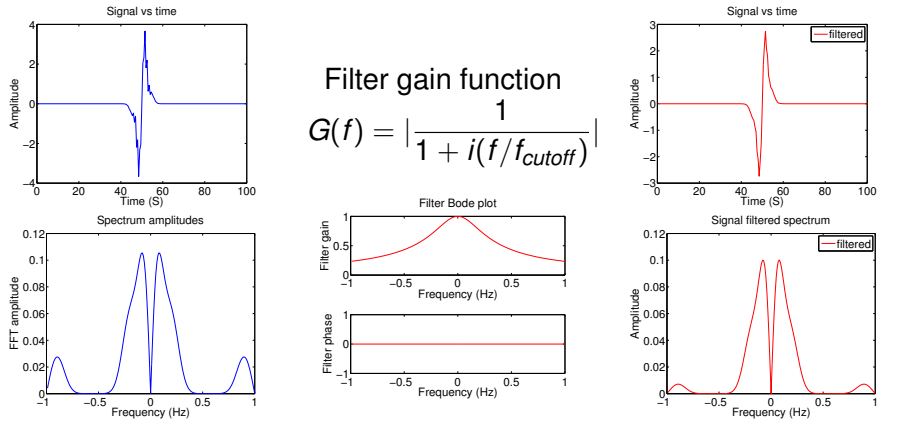

 $QQ$ 

イロト イ押ト イヨト イヨト

## <span id="page-13-0"></span>Windowing artifacts

Similarly, sharp features in the time domain take the wider spectrum

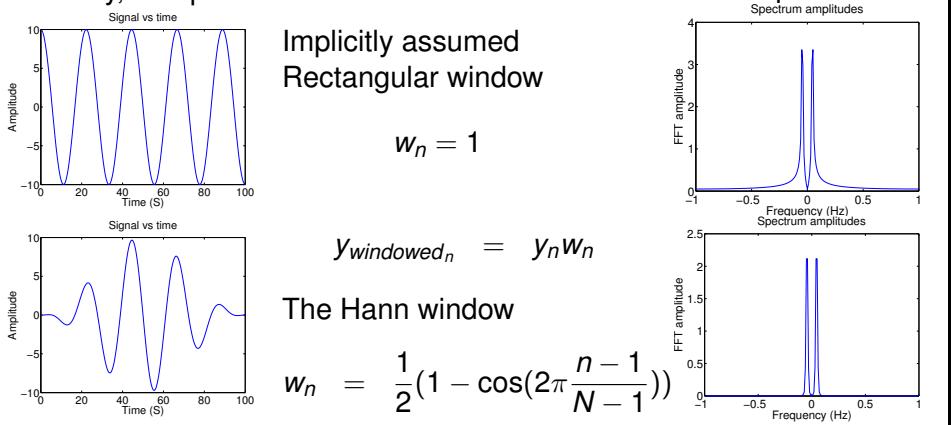

Note: spectral resolution ∼ 1/*Twindow* .

Search for other windowing functions: Hamming, Tukey, Cosine, Lanczos, Triangulars, Gaussians, Bartlett-Hann, Blackmans, Kaisers. They all decrease a signal at the beginning an[d](#page-12-0) [at](#page-14-0) [th](#page-12-0)[e](#page-13-0) [e](#page-14-0)[n](#page-12-0)[d](#page-13-0) [t](#page-14-0)[o](#page-12-0) [z](#page-13-0)[e](#page-14-0)[ro](#page-0-0)[.](#page-14-0)  $\Omega$ 

Eugeniy Mikhailov (W&M) [Practical Computing](#page-0-0) Lecture 27 14 / 15

## <span id="page-14-0"></span>Other DFT applications

Fun one: merging of two dimensional high- and low-pass image filters

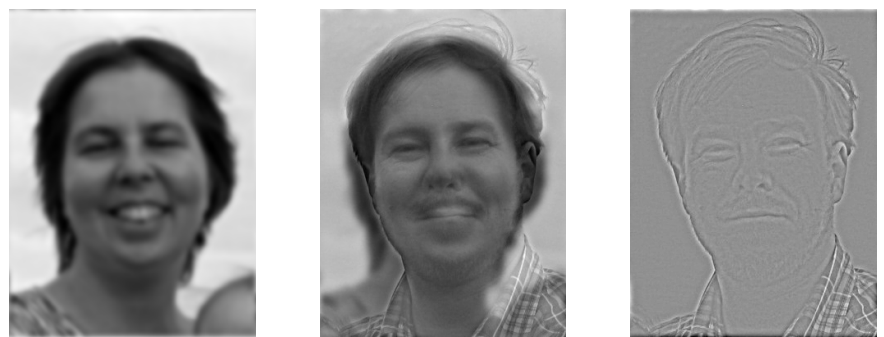

Depending on distance to the image, you should see either me or Prof. Novikova in the middle.

To see the other person in the image, either step aside or decrease zoom till you do not see details on the right most image. If you can take off your glasses, the illusion is stronger.